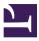

#### Metadata: A Friendly Introduction

## Metadata: A Friendly Introduction

KAY-LYNN SAUNDERS

Metadata: A Friendly Introduction Copyright  $\textcircled{\sc c}$  by Kay-lynn Saunders. All Rights Reserved.

#### Contents

| Introduction         | 1  |
|----------------------|----|
| What is Metadata?    | 3  |
| The Three Types      | 5  |
| Function of Metadata | 7  |
| Practical Example    | 9  |
| Sources              | 13 |

## Introduction

Hey! Welcome to my very first eBook on Metadata. I hope this can be the most *friendly* introduction to what can be quite the complicated topic, Metadata. Feel free to pace yourself, take in one chapter at a time and really indulge yourself into this world. For those interested in learning more, all of the sources for the information will be cited in the appendix for ease of use.

Enjoy!

# What is Metadata?

Now you are probably wondering what this topic is actually about? What even is metadata? Why do we need to learn about it? Why is it useful. Let's start off with some basic definitions:

- Meta: An underlying definition or description (WhatIs.com, 2019<sup>1</sup>).
- **Data**: Information in digital form that can be transmitted or processed (*Merriam-Webster*<sup>2</sup>).
- Metadata: Data that describes other data.

So let's get more specific you probably have tons of questions. Metadata is important because it tells us everything we need to know about our data. For example, the metadata of a .JPG photo file could tell us the data and time the photo was taken, when it was modified, the focal length of the lens, the colour space, and much more. Here are some of the other things metadata can tell us: author, file size, attributes, width/height, keywords, source, etc.

1. https://whatis.techtarget.com/definition/metadata

2. https://www.merriam-webster.com/dictionary/data

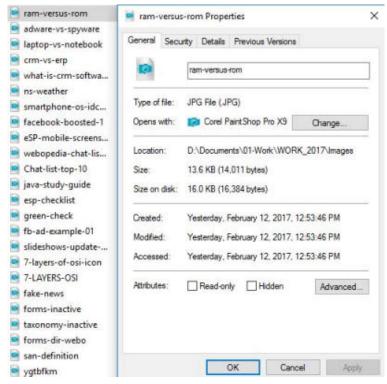

I've inserted a screenshot of some metadata in a .JPG photo file (Beal,  $2007^3$ ). As you can see, this information IS metadata! It tells you more about the actual document/file.

#### Can you tell me what day this file was created? Modified? Accessed?

#### What is the file size?

Look at you reading all that metadata, you're learning so fast!

3. https://www.webopedia.com/insights/metadata-2/

### The Three Types

There are **THREE (3)** different types of metadata: <u>descriptive</u>, <u>structural</u>, and administrative.

Descriptive: describes a resource for purposes such as discovery and identification. It can include elements such as title, abstract, author, and keywords.

Structural: indicates how compound objects are put together, for example, how pages are ordered to form chapters.

Administrative: provides information to help manage a resource, such as when and how it was created, file type and other technical information, and who can access it. There are several subsets of administrative data; two that are sometimes listed as separate metadata types are:

-Rights management metadata, which deals with intellectual property rights

-Preservation metadata, which contains information needed to archive and preserve a resource (Riley, 2017<sup>1</sup>).

1. https://www.niso.org/publications/understanding-metadata-2017

| Non-editable Prop  | erties          |           |  |
|--------------------|-----------------|-----------|--|
| Color space:       | RGB             | RGB       |  |
| Dimensions:        | 1600 x 1200 x 2 | 4         |  |
| Document Property  | ties —          |           |  |
| Authors:           | Greg Perry      |           |  |
| Copyright:         |                 |           |  |
| Subject:           | Vineyards       |           |  |
| Title:             |                 |           |  |
| Picture Properties |                 |           |  |
| Aperture:          | F/ 7.09         |           |  |
| Camera make:       | Canon           |           |  |
| Camera model:      | Canon DIGITA    | L IXUS    |  |
| Contrast:          | Normal          |           |  |
| Creation software: |                 |           |  |
|                    |                 |           |  |
| Date digitized:    | 10:41:17 PM     | 2/05/2002 |  |

What types of metadata can you find in this screenshot? (GP Software<sup>2</sup>).

2. https://www.gpsoft.com.au/help/opus10/index.html#!documents/ Editing\_Metadata.htm

6 | The Three Types

### Function of Metadata

#### Why learn about metadata?

- 1. <u>To discover resources</u>
  - Allowing resources to be found by relevant criteria;
  - Identifying resources;
  - Bringing similar resources together;
  - Distinguishing dissimilar resources;
  - Giving location information.
- 2. <u>To organize resources</u>
  - Organizing links to resources based on audience or topic.
  - Building these pages dynamically from metadata stored in databases.
- 3. Facilitating interoperability
  - Using defined metadata schemes, shared transfer protocols, and crosswalks between schemes, resources across the network can be searched more seamlessly.
    - Cross-system search, e.g., using Z39.50 protocol;
    - Metadata harvesting, e.g., OAI protocol.

#### 4. Digital identification

- Elements for standard numbers, e.g., ISBN
- The location of a digital object may also be given using:

- a file name
- ∎ a URL
- some persistent identifiers, e.g., PURL (Persistent URL); DOI (Digital Object Identifier)
- Combined metadata to act as a set of identifying data, differentiating one object from another for validation purposes.
- 5. <u>To archive and preserve</u>
  - Challenges:
    - Digital information is fragile and can be corrupted or altered;
    - It may become unusable as storage technologies change.
  - Metadata is key to ensuring that resources will survive and continue to be accessible into the future.
    Archiving and preservation require special elements:
    - to track the lineage of a digital object,
    - to detail its physical characteristics, and
    - to document its behavior in order to emulate it in future technologies.

\*\*All information in this chapter is credited to: (Riley, 2017<sup>1</sup>).

1. https://www.niso.org/publications/understanding-metadata-2017

8 | Function of Metadata

### Practical Example

Metadata is very important as it can help you sort through and organize your files in a DAM (digital asset management) system. With full metadata, you can search by any term, like creation date or author. Let's take a look at an example of metadata for a video uploaded to a DAM (Lochner, 2018<sup>1</sup>).

1. https://stackoverflow.com/questions/52816497/write-propertiesmetadata-comments-title-etc-to-a-video-php-curl

| 🛓 video.mp4 Propert  | ties                    | >     |
|----------------------|-------------------------|-------|
| General Security De  | tails Previous Versions |       |
| Property             | Value                   | ^     |
| Description          |                         | _     |
| Title                | Title goes here         |       |
| Subtitle             | Subtitle goes here      |       |
| Rating               | ★★★★★                   |       |
| Tags                 | tags; go; here          |       |
| Comments             | COMMENTS GO HERE        |       |
| Video                |                         | _     |
| Length               | 00:00:17                |       |
| Frame width          | 1920                    |       |
| Frame height         | 1080                    |       |
| Data rate            | 4284kbps                |       |
| Total bitrate        | 4414kbps                |       |
| Frame rate           | 60.05 frames/second     |       |
| Audio                |                         | _     |
| Bit rate             | 130kbps                 |       |
| Channels             | 2 (stereo)              |       |
| Audio sample rate    | 44.100 kHz              |       |
|                      |                         | ~     |
| Remove Properties an | d Personal Information  |       |
|                      |                         |       |
|                      | OK Cancel               | Apply |

As you can see, the metadata for this video has been prefilled with all of the necessary information. Using this metadata, we know the length of the video, the framerate, etc. Now, we can use that information to search our database if we are looking for this file, regardless of how the file is named. Handy, right? We are also able to fill in part of the metadata (like the title, comments, tags) to give our file more ways to be sorted and searched. For example, we can tag this video as "cooking" and then when we require cooking videos, we can just search by that tag, instead of digging through all of the files.

#### Sources

Beal, V. (2007, February 18). What is Metadata? Data About Data. Webopedia. https://www.webopedia.com/insights/ metadata-2/

GP Software. (n.d.). Editing Metadata. https://www.gpsoft.com.au/help/opus10/ index.html#!documents/Editing\_Metadata.htm

Lochner, J. (2018, October 15). Write properties/metadata (comments, title, etc.) to a video (PHP/cURL). Stack Overflow. https://stackoverflow.com/questions/52816497/write-

properties-metadata-comments-title-etc-to-a-video-php-curl

Merriam Webster. (n.d.). Data. The Merriam-Webster.Com Dictionary. https://www.merriam-webster.com/dictionary/ data

Riley, J. (2017, January 1). Understanding Metadata: What is Metadata, and What is it For?: A Primer | NISO website. NISO. https://www.niso.org/publications/understandingmetadata-2017

WhatIs.com.(2019).Metadata.https://whatis.techtarget.com/definition/metadata